## **Final Project Web Design Planning Sheet**

**Directions: Fill in the boxes to represent your web site (show design and add color). Cut them out and arrange them on a poster to show the navigation of your site (draw lines to show which pages are connected, etc.). You may use more than 6 boxes.** 

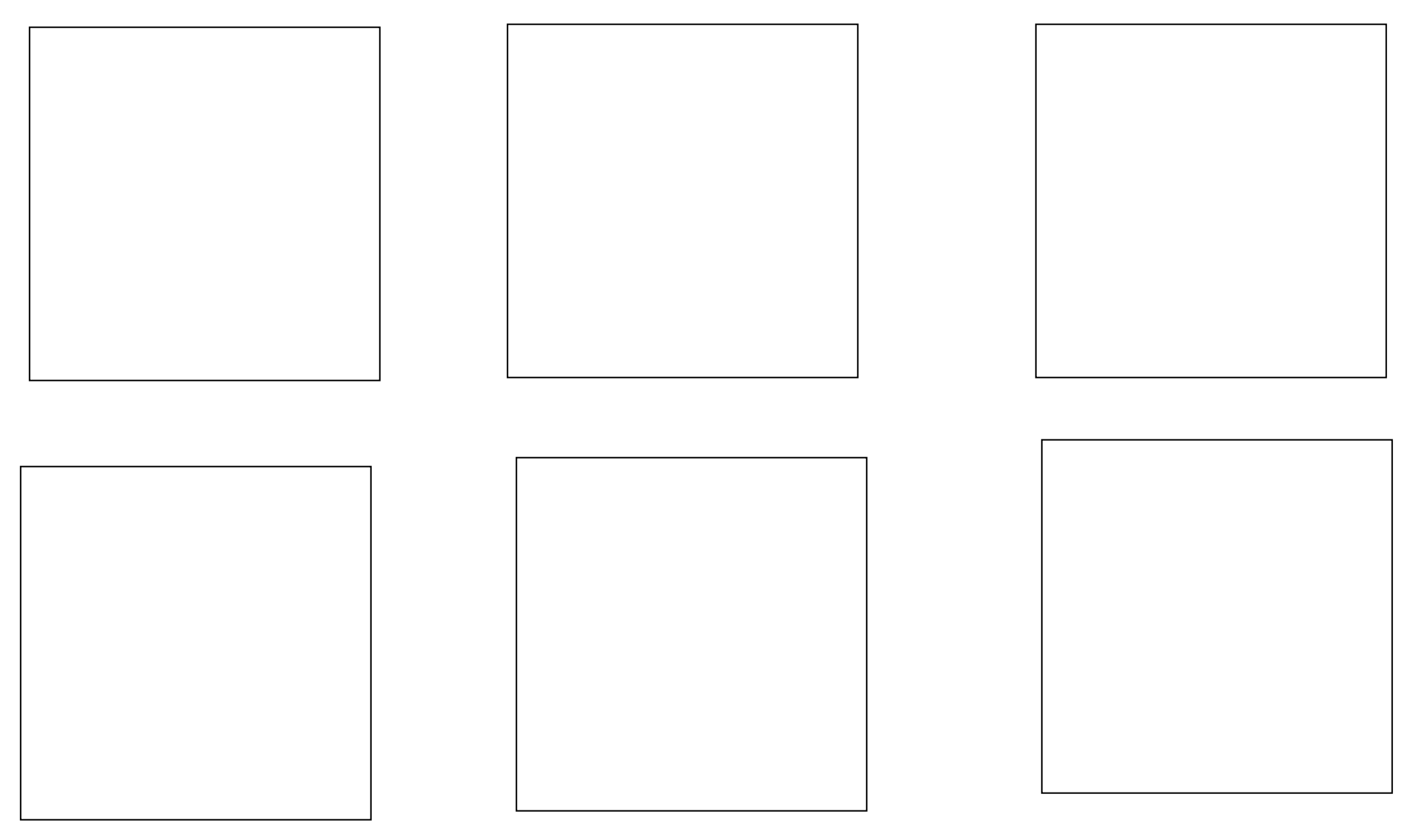